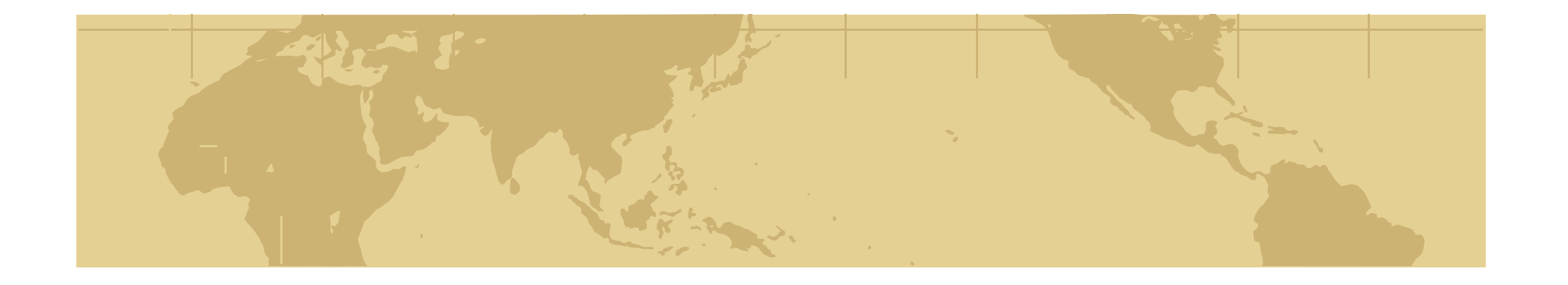

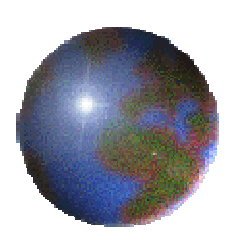

## *Chapter 4: Spatial Storage and Indexing*

- 4.1 Storage: Disk and Files
- 4.2 Spatial Indexing
- 4.3 Trends
- 4.4 Summary

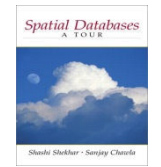

# *Physical Model in 3 Level Design?*

- Recall 3 levels of database design
	- Conceptual model: high level abstract description $\mathbf{d}_\mathrm{r}$
	- Logical model: description of a concrete realization壺
	- Physical model: implementation using basic componentsŁ.
- Analogy with vehicles
	- Conceptual model: mechanisms to move, turn, stop, ... $-\frac{1}{2}$
	- Logical models:  $\mathbf{G}_{\mathbf{r}}$ 
		- •Car: accelerator pedal, steering wheel, brake pedal, …
		- Bicycle: pedal forward to move, turn handle, pull brakes on handle •
	- Physical models : Рф.,
		- •Car: engine, transmission, master cylinder, break lines, brake pads, …
		- Bicycle: chain from pedal to wheels, gears, wire from handle to brake pad: •
- We now go, so to speak, "under the hood"

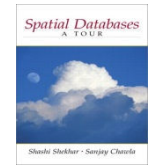

## *What is a Physical Data Model?*

- What is a physical data model of a database?
	- Concepts to implement logical data model  $-\frac{1}{2}$
	- Using current components, e.g. computer hardware, operating systems-4-
	- In an efficient and fault-tolerant manner $\overline{\mathbf{G}}$
- Why learn physical data model concepts?
	- To be able to choose between DBMS brand names $-1$ 
		- $\bullet$ some brand names do not have spatial indices!
	- To be able to use DBMS facilities for performance tuning $\overline{+}$ 
		- $\bullet$  For example, if a query is running slow,
			- one may create an index to speed it up
		- For example, if loading of a large number of tuples takes for ever •
			- one may drop indices on the table before the inserts
			- and recreate index after inserts are done!

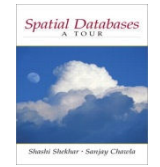

## *Concepts in a Physical Data Model*

#### Database concepts

- *Conceptual data model*  entity, (multi-valued) attributes, relationship, … $-\frac{1}{2}$
- *Logical model*  relations, atomic attributes, primary and foreign keys  $\frac{1}{2}$
- *Physical model*  secondary storage hardware, file structures, indices, …-0-
- Examples of physical model concepts from relational DBMS₩
	- Secondary storage hardware: disk drives $\overline{\mathbf{C}}$
	- File structures sorted $\mathbf{L}_\mathbf{L}$
	- Auxiliary search structure --0-
		- •search trees (hierarchical collections of one-dimensional ranges)

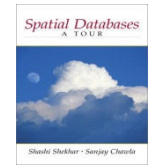

## *An Interesting Fact about Physical Data Model*

- Physical data model design is a trade-off between
	- Efficiently support a small set of basic operations of a few data types
	- Simplicity of overall system $\overline{A}$
- Each DBMS physical model
	- Choose a few physical DM techniques $\mathbf{L}_{\mathbf{L}}$
	- Choice depends on chosen sets of operations and data types**P**
- Relational DBMS physical model
	- Data types: numbers, strings, date, currency 古
		- •one-dimensional, totally ordered
	- Operations:  $\bullet$ 
		- •search on one-dimensional totally order data types
		- •insert, delete, ...

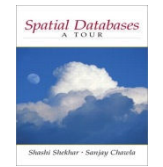

## *Physical Data Model for SDBMS*

Is relational DBMS physical data model suitable for spatial data?

- Relational DBMS has simple values like numbers $\frac{1}{2}$
- Sorting, search trees are efficient for numbers-6
- These concepts are not natural for spatial data (e.g. points in a plane) - C
- Reusing relational physical data model concepts
	- ъ., Space filling curves define a total order for points
	- This total order helps in using ordered files, search trees委
	- But may lead to computational inefficiency!-0-
- New spatial techniques
	- Spatial indices, e.g. grids, hierarchical collection of rectangles
	- Provide better computational performance $\frac{1}{2}$

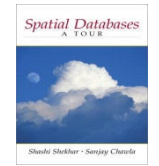

# *Common Assumptions for SDBMS Physical Model*

#### Spatial data

- Dimensionality of space is low, e.g. 2 or 3 $-\frac{1}{2}$
- Data types: OGIS data typesЕģн
- Approximations for extended objects (e.g. linestrings, polygons)-0-
	- $\bullet$ Minimum Orthogonal Bounding Rectangle (MOBR or MBR)
	- •• MBR(O) is the smallest axis-parallel rectangle enclosing an object O
- Supports filter and refine processing of queries-0-
- Spatial operations
	- OGIS operations, e.g. topological, spatial analysis $\overline{+}$
	- Many topological operations are approximated by "Overlap"-0-
	- Common spatial queries listed in next slide -6

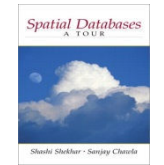

## *Common Spatial Queries and Operations*

- • Physical model provides simpler operations needed by spatial queries!
- • Common Queries
	- •*Point query:* Find all rectangles containing a given point
	- •*Range query:* Find all objects within a query rectangle
	- •*Nearest neighbor:* Find the point closest to a query point
	- •*Intersection query:* Find all the rectangles intersecting a query rectangle
- • Common operations across spatial queries
	- •*find* : retrieve records satisfying a condition on attribute(s)
	- • *findnext* : retrieve next record in a dataset **with total order**
		- •after the last one retrieved via previous find or findnext
	- •*nearest neighbor* of a given object in a **spatial** dataset

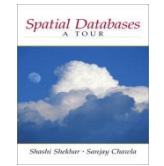

### *Scope of Discussion*

- Learn basic concepts in physical data model of SDBMS
- Review related concepts from physical DM of relational DBMS
- Reusing relational physical data model concepts
	- Space filling curves define a total order for points
	- This total order helps in using ordered files, search trees $\overline{\mathbb{C}}$
	- But may lead to computational inefficiency!45
- New techniques₩
	- Spatial indices, e.g. grids, hierarchical collection of rectangles毒
	- Provide better computational performance $\frac{1}{2}$

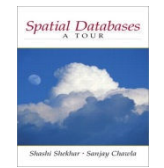

## *Storage Hierarchy in Computers*

- • Computers have several components
	- •Central Processing Unit (CPU)
	- •Input, output devices, e.g. mouse, keyword, monitors, printers
	- •Communication mechanisms, e.g. internal bus, network card, modem
	- Storage Hierarchy
- Types of storage Devices
	- *Main memories*  fast but content is lost when power is off
	- $\bullet$ *Secondary storage* - slower, retains content without power
	- •*Tertiary storage* - very slow, retains content, very large capacity
- • DBMS usually manage data
	- On secondary storage, e.g. disks
	- •Use main memory to improve performance
	- •User tertiary storage (e.g. tapes) for backup, archival etc.

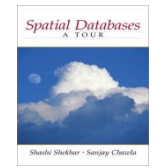

## *Secondary Storage Hardware: Disk Drives*

- • Disk concepts
	- •Circular platters with magnetic storage medium
	- $\bullet$ Multiple platters are mounted on a spindle
	- Platters are divided into concentric tracks
	- $\bullet$ A cylinder is a collection of tracks across platters with common radium
	- Tracks are divided into sectors
	- A sector size may a few kilobytes
- Disk drive concepts
	- $\bullet$ Disk heads to read and write
	- There is disk head for each platter (recording surface)
	- •A head assembly moves all the heads together in radial direction
	- Spindle rotates at a high speed, e.g. thousands revolution per minute
- • Accessing a sector has three major steps:
	- Seek: Move head assembly to relevant track
	- •Latency: Wait for spindle to rotate relevant sector under disk head
	- Transfer: Read or write the sector
	- $\bullet$ Other steps involve communication between disk controller and CPU<sub>11</sub>

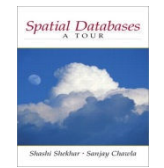

## *Using Disk Hardware Efficiently*

- • Disk access cost are affected by
	- •Placement of data on the disk
	- •Fact than seek cost > latency cost > transfer (See Table 4.2, pp.86)
	- A few common observations follow
- Size of sectors
	- $\bullet$ Larger sector provide faster transfer of large data sets
	- •But waste storage space inside sectors for small data sets
- • Placement of most frequently accessed data items
	- •On middle tracks rather than innermost or outermost tracks
	- Reason: minimize average seek time
- • Placement of items in a large data set requiring many sectors
	- •Choose sectors from a single cylinder
	- •Reason: Minimize seek cost in scanning the entire data set.

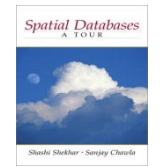

# *Software View of Disks: Fields, Records and File*

- Views of secondary storage (e.g. disks)
	- •Hardware views - discussed in last few slides
	- Software views Data on disks is organized into fields, records, files
- • Concepts
	- $\bullet$ Field presents a property or attribute of a relation or an entity
	- • Records represent a row in a relational table
		- •collection of fields for attributes in relational schema of the table
	- • Files are collections of records
		- •homogeneous collection of records may represent a relation
		- heterogeneous collections may be a union of related relations •

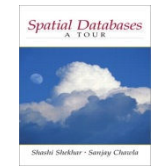

## *Mapping Records and Files to Disk*

- Records
	- •Often smaller than a sector
	- •Many records in a sector
- Files with many records
	- $\bullet$ Many sectors per file
- File system
	- Collection of files •
	- Organized into directories
- Mapping tables to disk
	- •Figure 4.1
	- City table takes 2 sectors •
	- •Others take 1 sector each

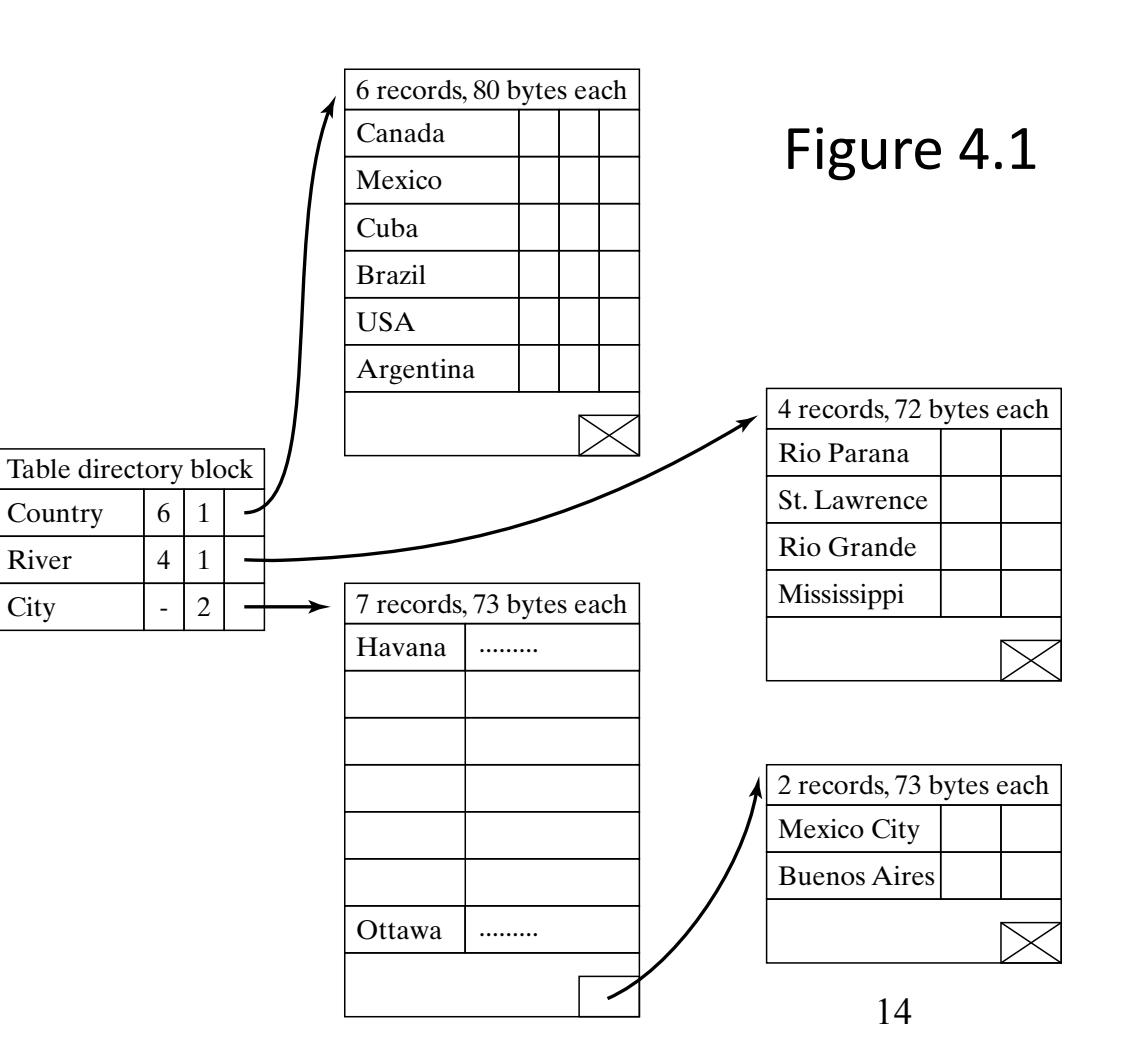

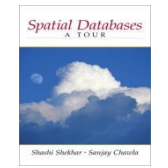

#### *Buffer Management*

- • Motivation
	- Accessing a sector on disk is much slower than accessing main memory •
	- • Idea: keep repeatedly accessed data in main memory buffers
		- •to improve the completion time of queries
		- $\bullet$ reducing load on disk drive
- • Buffer Manager software module decides
	- $\bullet$ Which sectors stay in main memory buffers?
	- •Which sector is moved out if we run out of memory buffer space?
	- •When to pre-fetch sector before access request from users?
	- •These decision are based on the disk access patterns of queries!

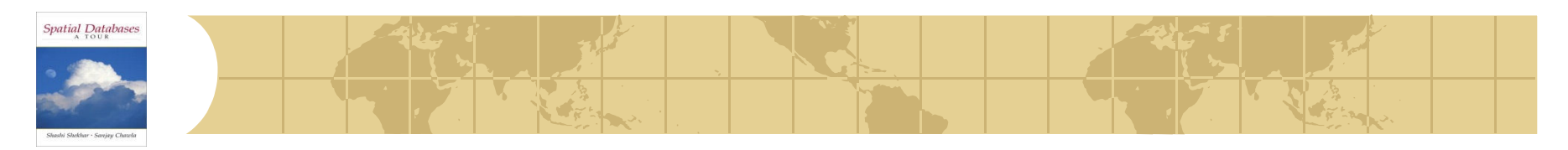

#### *File Structures*

- What is a file structure?
	- $\bullet$ A method of organizing records in a file
	- •For efficient implementation of common file operations on disks
	- •Example: ordered files
- • Measure of efficiency
	- •I/O cost: Number of disk sectors retrieved from secondary storage
	- CPU cost: Number of CPU instruction used
	- See Table 4.1 for relative importance of cost components
	- •Total cost = sum of I/O cost and CPU cost

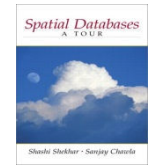

## *File Structures – Selected File Operations*

- $\bullet$  Common file operations
	- •Find: key value --> record matching key values
	- •Findnext --> Return next record after find if records were sorted
	- Insert --> Add a new record to file without changing file-structure •
	- •Nearest neighbor of a object in a spatial dataset
- • Examples using Figure 4.1, pp.88
	- find(Name=Canada) on Country table returns record about Canada •
	- $\bullet$  findnext() on Country table returns record about Cuba
		- •since Cuba is next value after Canada in sorted order of Name
	- • insert(record about Panama) into Country table
		- adds a new record
		- •location of record in Country file depends on file-structure
	- •Nearest neighbor Argentina in country table is Brazil

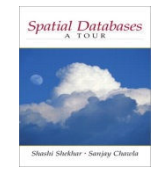

#### *Common File Structures*

- • Common file structures
	- •Heap or unordered or unstructured
	- •Ordered
	- Hashed•
	- Clustered•
	- Descriptions follow•
- Basic comparison of common File Structures •
	- • Heap file is efficient for inserts and used for logfiles
		- •but find, findnext, etc. are very slow
	- Hashed files are efficient for find, insert, delete etc. •
		- •but findnext is very slow
	- Ordered file organization are very fast for findnext •
		- •and pretty competent for find, insert, etc.

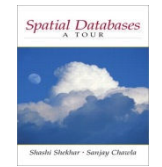

## *File Structures: Heap, Ordered*

- • Heap
	- Records are in no particular order (example: Figure 4.1) •
	- •Insert can simple add record to the last sector
	- •find, findnext, nearest neighbor scan the entire files
- • Ordered
	- Records are sorted by a selected field (example: Figure 4.3 below)  $\bullet$
	- •findnext can simply pick up physically next record
	- find, insert, delete may use binary search, is very efficient  $\bullet$
	- •nearest neighbor processed as a range query (see pp.95 for details)

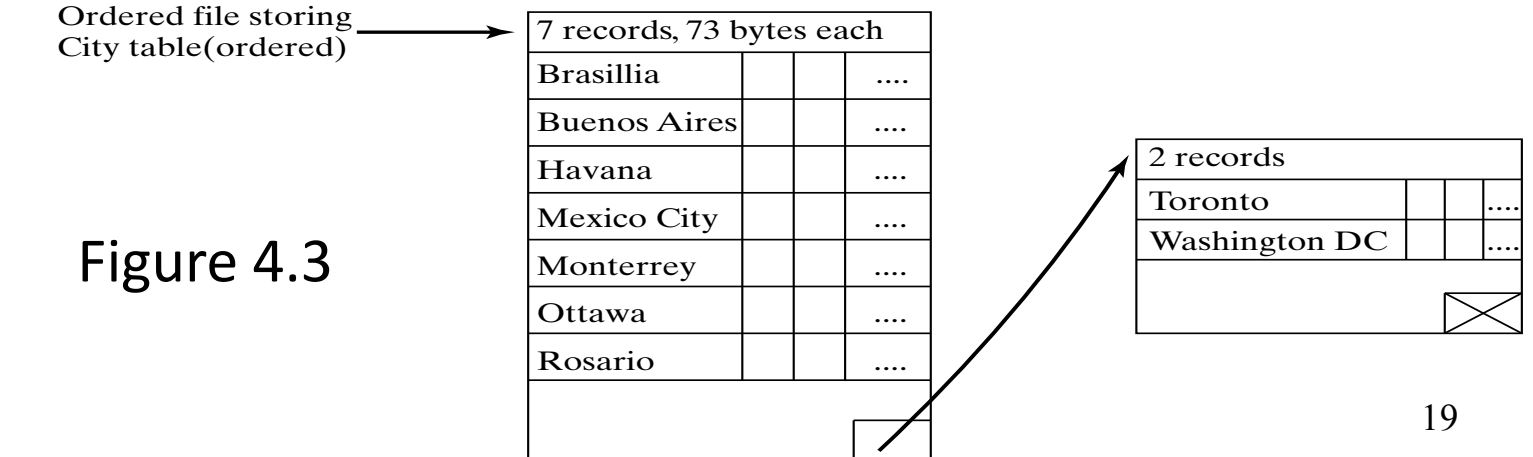

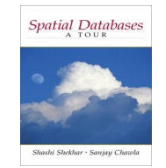

#### *File Structure : Hash*

- • Components of a Hash file structure (Figure 4.2)
	- •A set of buckets (sectors)
	- •Hash function : key value --> bucket
	- •Hash directory: bucket --> sector
- •**Operations** 
	- find, insert, delete are fast •
		- •compute hash function
		- •lookup directory
		- •fetch relevant sector
	- •findnext, nearest neighbor are slow
		- •no order among records

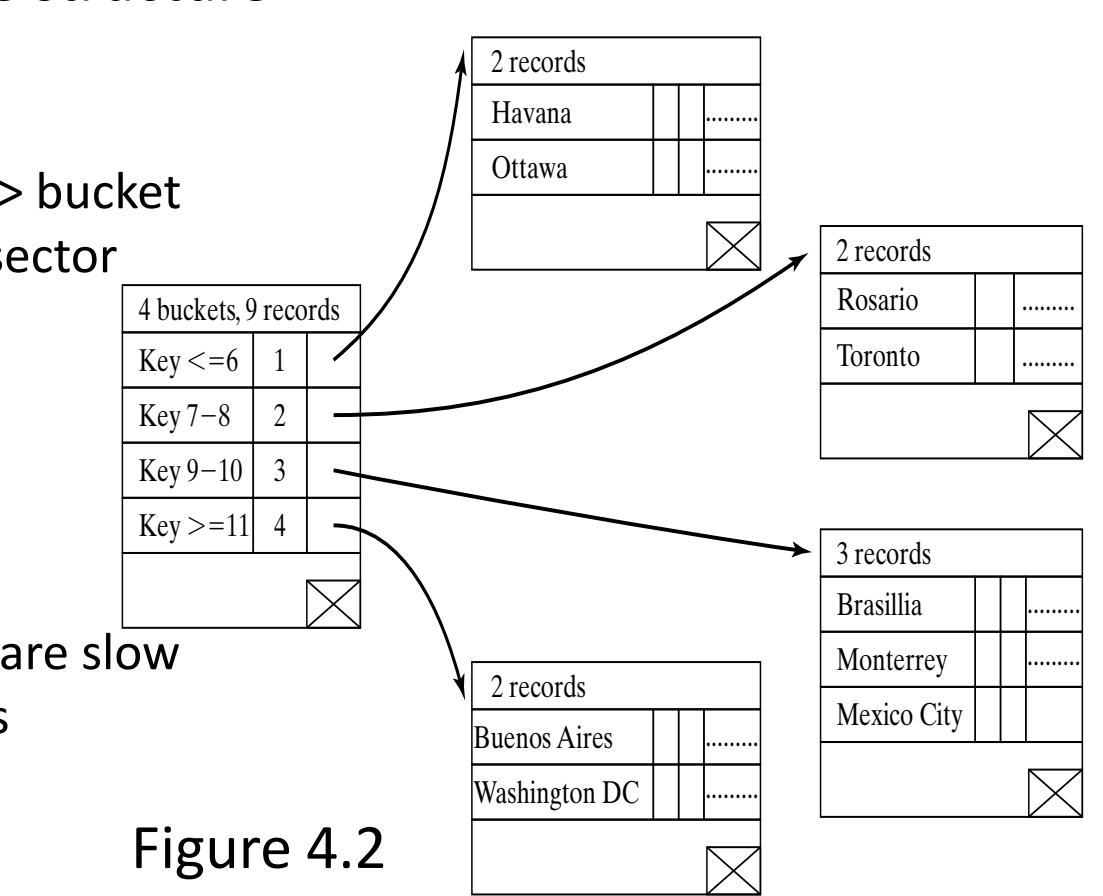

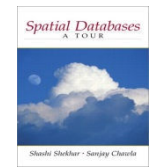

## *Spatial File Structures: Clustering*

- • Motivation:
	- •Ordered files are not natural for spatial data
	- •Clustering records in sector by space filling curve is an alternative
	- • In general, clustering groups records
		- $\bullet$ accessed by common queries
		- $\bullet$ into common disk sectors
		- to reduce I/O costs for selected queries
- Clustering using Space filling curves
	- Z-curve
	- •Hilbert-curve
	- •Details on following 3 slides

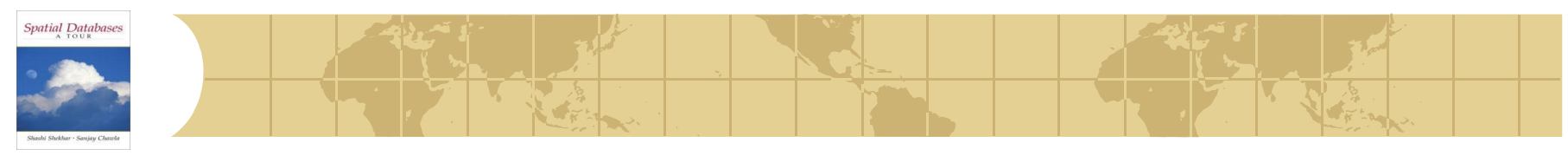

 $\Box$ 

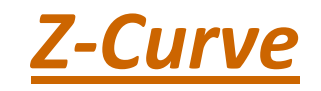

- $\bullet$  What is a Z-curve?
	- •A space filling curve
	- • Generated from interleaving bits
		- •x, y coordinate
		- •see Figure 4.6
	- Alternative generation method•
		- •see Figure 4.5
	- Connecting points by z-order •
		- •see Figure 4.4
		- looks like Ns or Zs •
- • Implementing file operations
	- •similar to ordered files

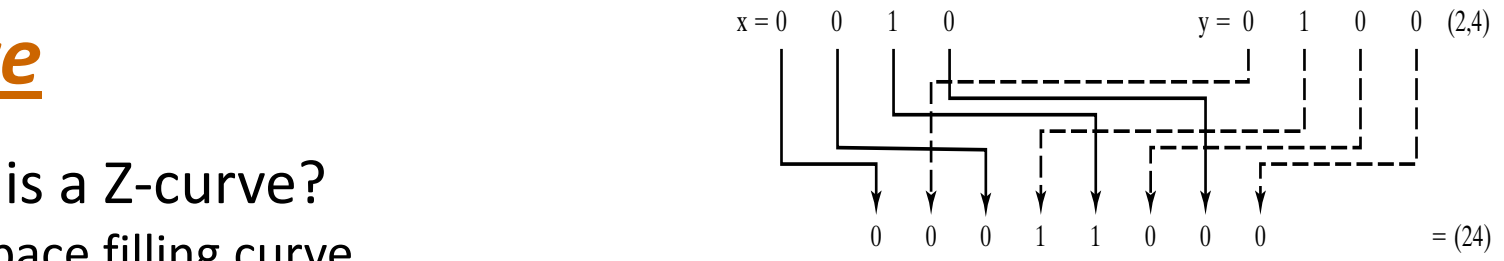

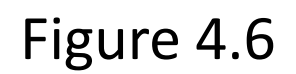

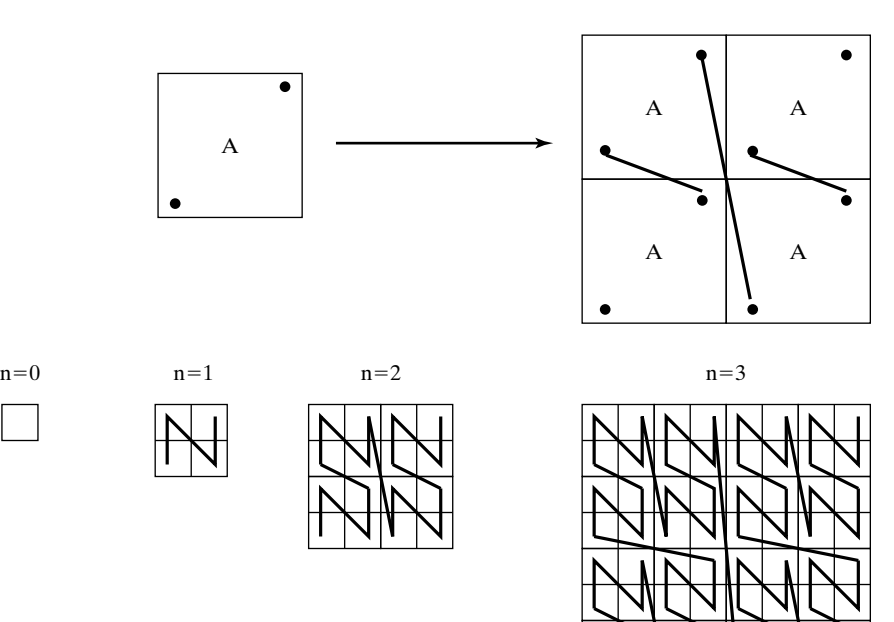

Figure 4.4

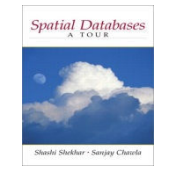

#### *Example of Z-values*

- Figure 4.7
	- Left part shows a map with spatial object A, B, C•
	- Right part and left bottom part Z-values within A, B and C  $\bullet$
	- •Note C gets z-values of 2 and 8, which are not close
	- $\bullet$ Exercise: Compute z-values for B.

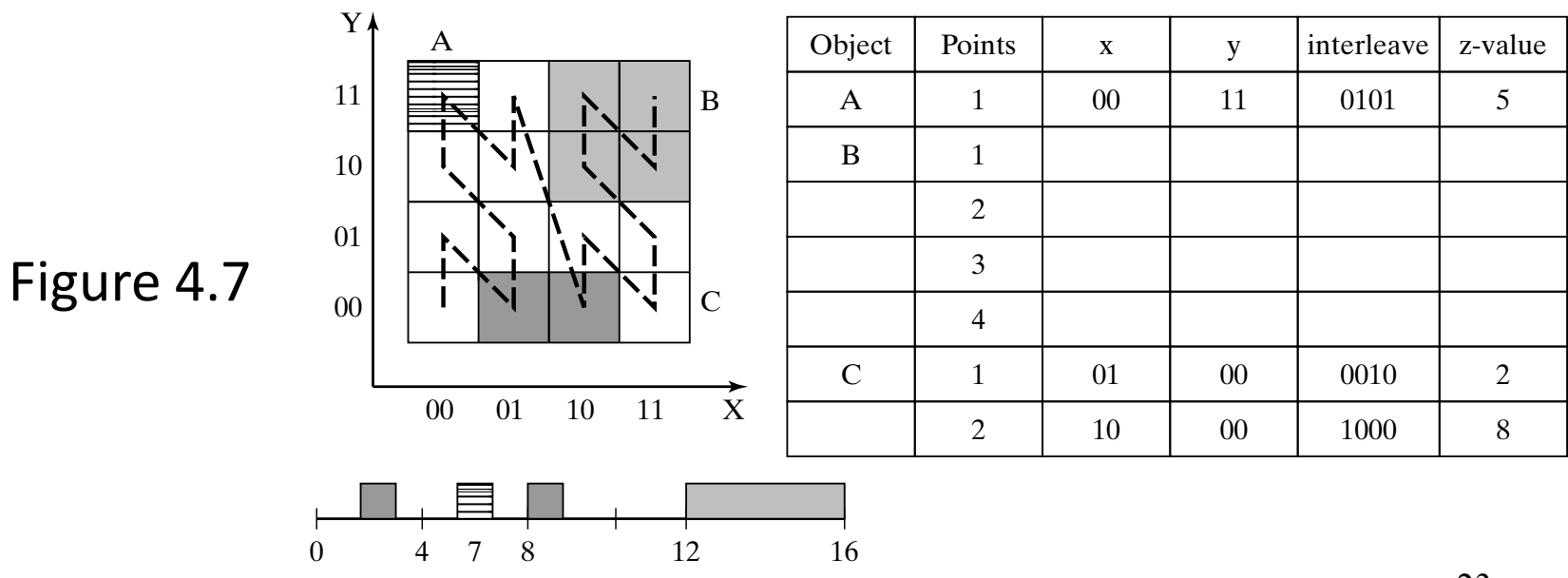

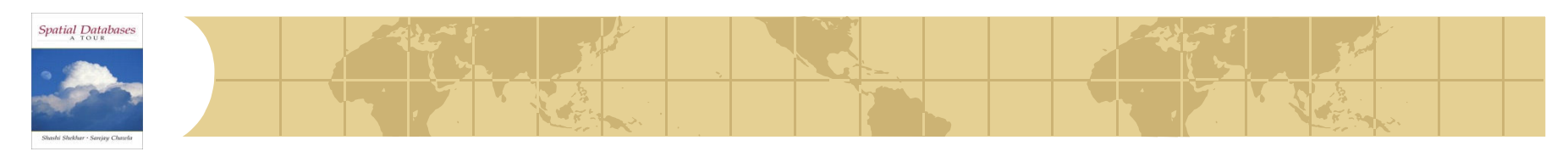

#### *Hilbert Curve*

- A space filling curve
	- •Example: Figure 4.5
- More complex to generate
	- $\bullet$ Due to rotations
	- $\bullet$ See details on pp.92-93
	- Illustration on next slide! •
- Implementing file operations
	- $\bullet$ Similar to ordered files

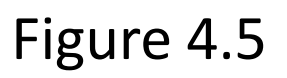

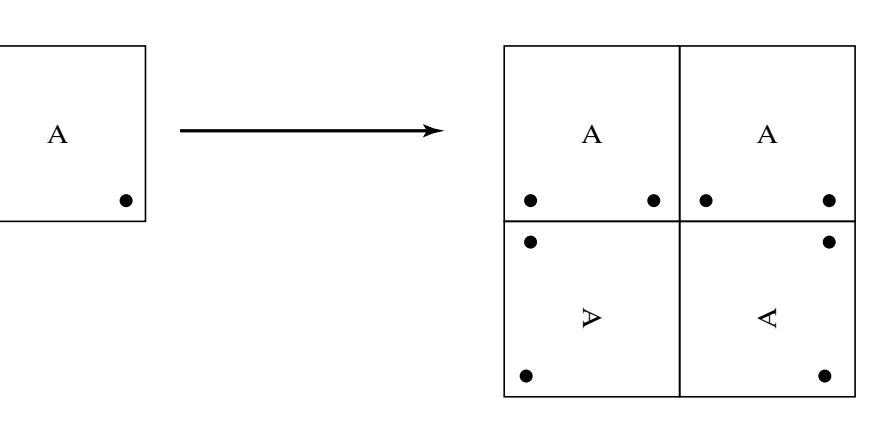

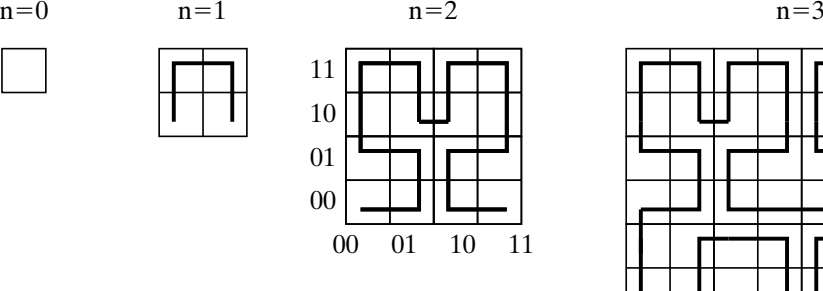

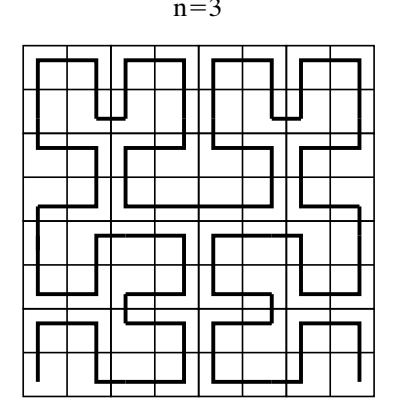

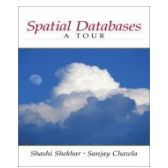

#### *Calculating Hilbert Values*

Figure 4.8

Procedure on pp.92

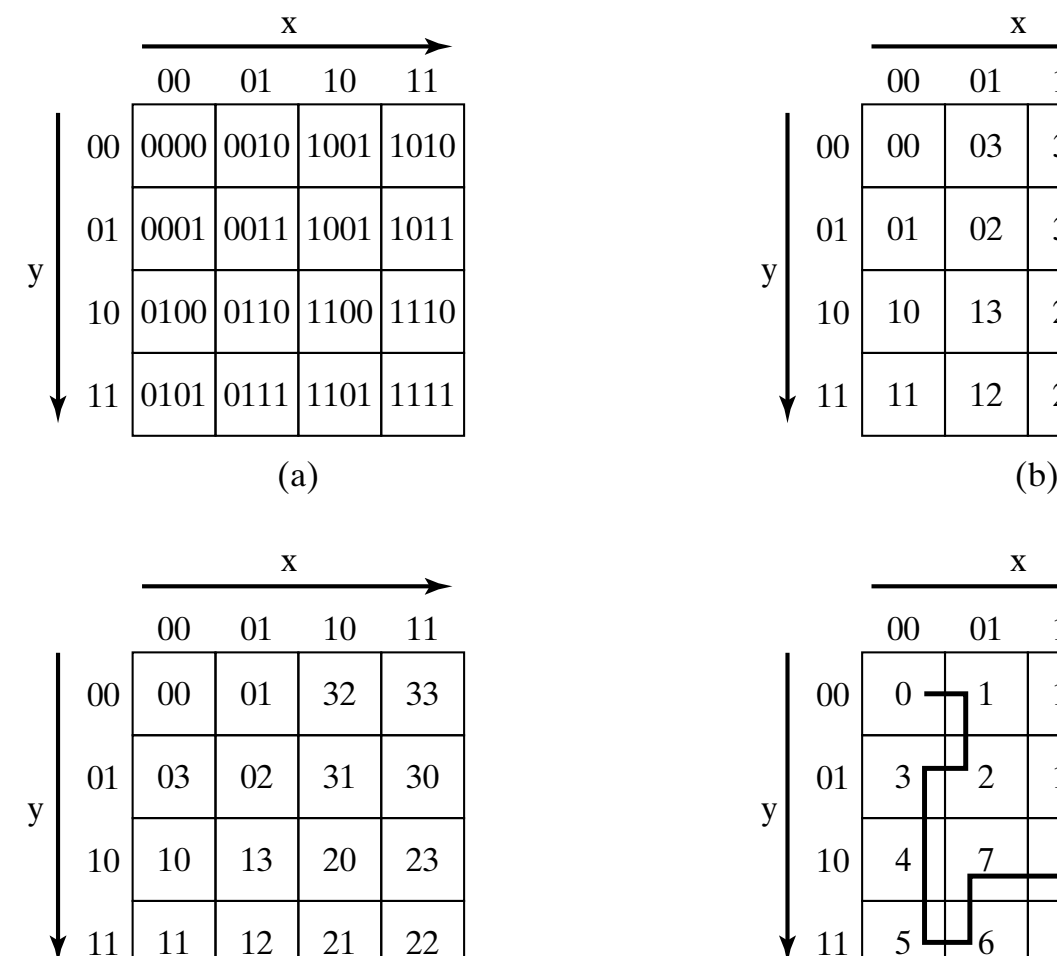

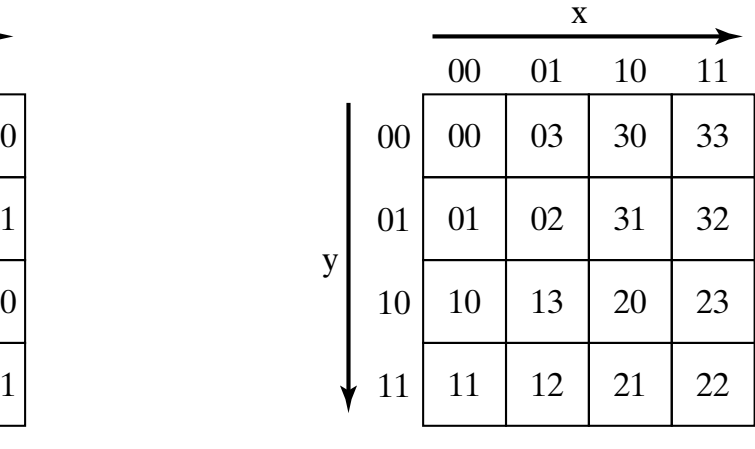

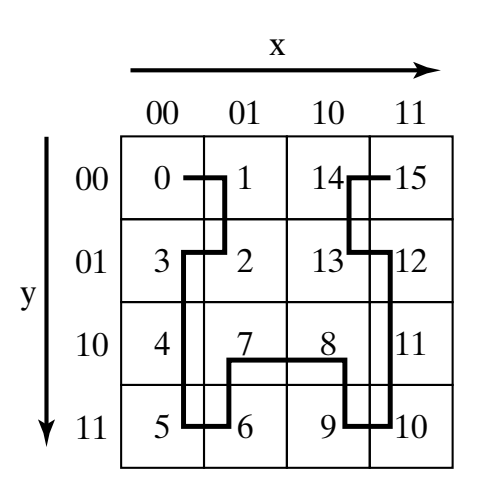

 $\qquad \qquad \text{(d)}$ 25

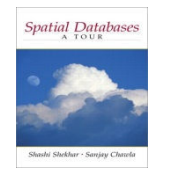

#### *Handling Regions with Z-curve*

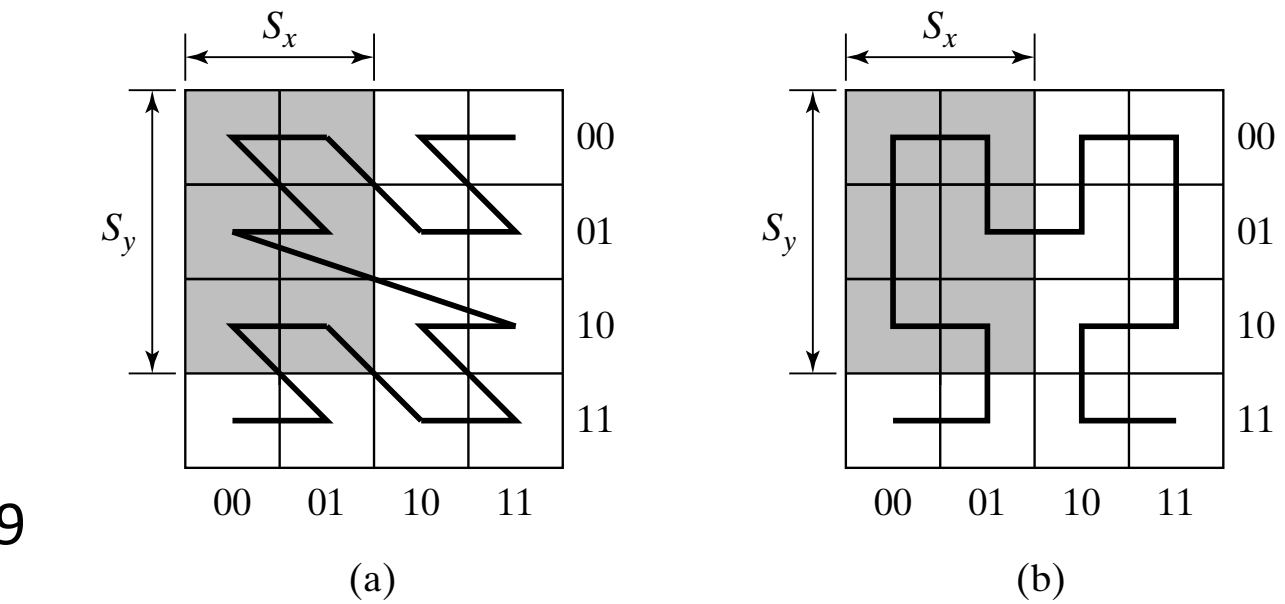

Figure 4.9

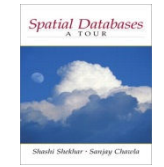

#### *What is an Index?*

- Concept of an index
	- •Auxiliary file to search a data file
	- •Example: Figure 4.10
- • Index records have
	- $\bullet$ Key value
	- Address of relevant data sector
		- •see arrows in Figure 4.10
- Index records are ordered
	- $\bullet$ find, findnext, insert are fast
- $\bullet$  Note assumption of total order
	- •On values of indexed attributes

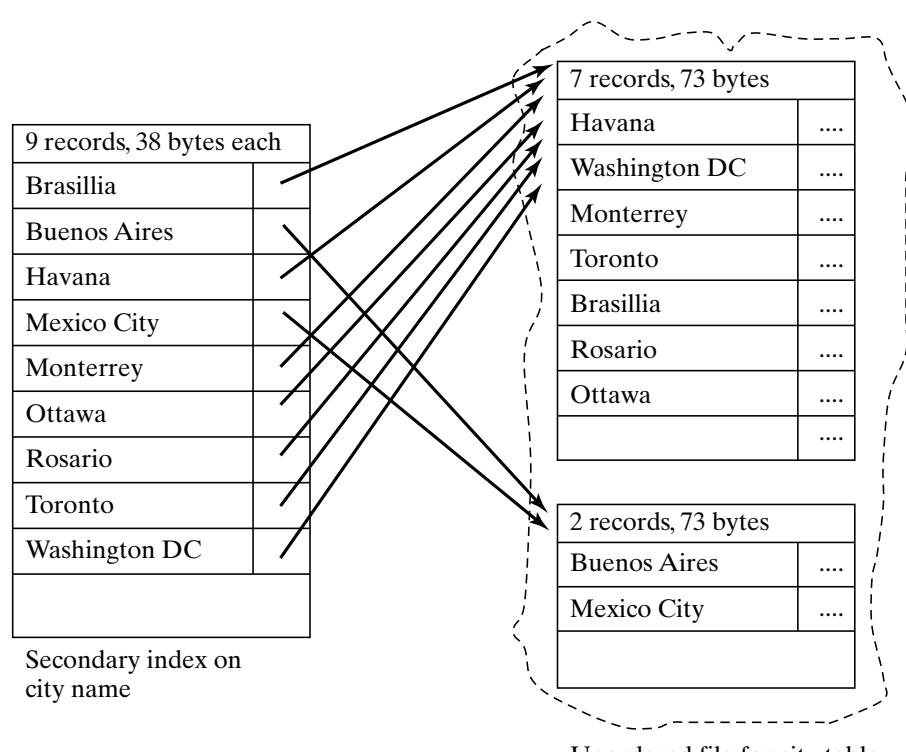

Unordered file for city table

Figure 4.10

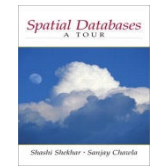

## *Classifying Indexes*

- - •Data-file-structure
	- •Key data type
	- •**Others**
- • Secondary index
	- $\bullet$ Heap data file
	- $\bullet$ 1 index record / data record
	- $\bullet$ Example Figure 4.10
- $\bullet$  Primary index
	- $\bullet$  Data file ordered by indexed attribute
	- 1 index record / data sector •
	- •Example: Figure 4.11
- Q? A table can have at most one primary index. Why?

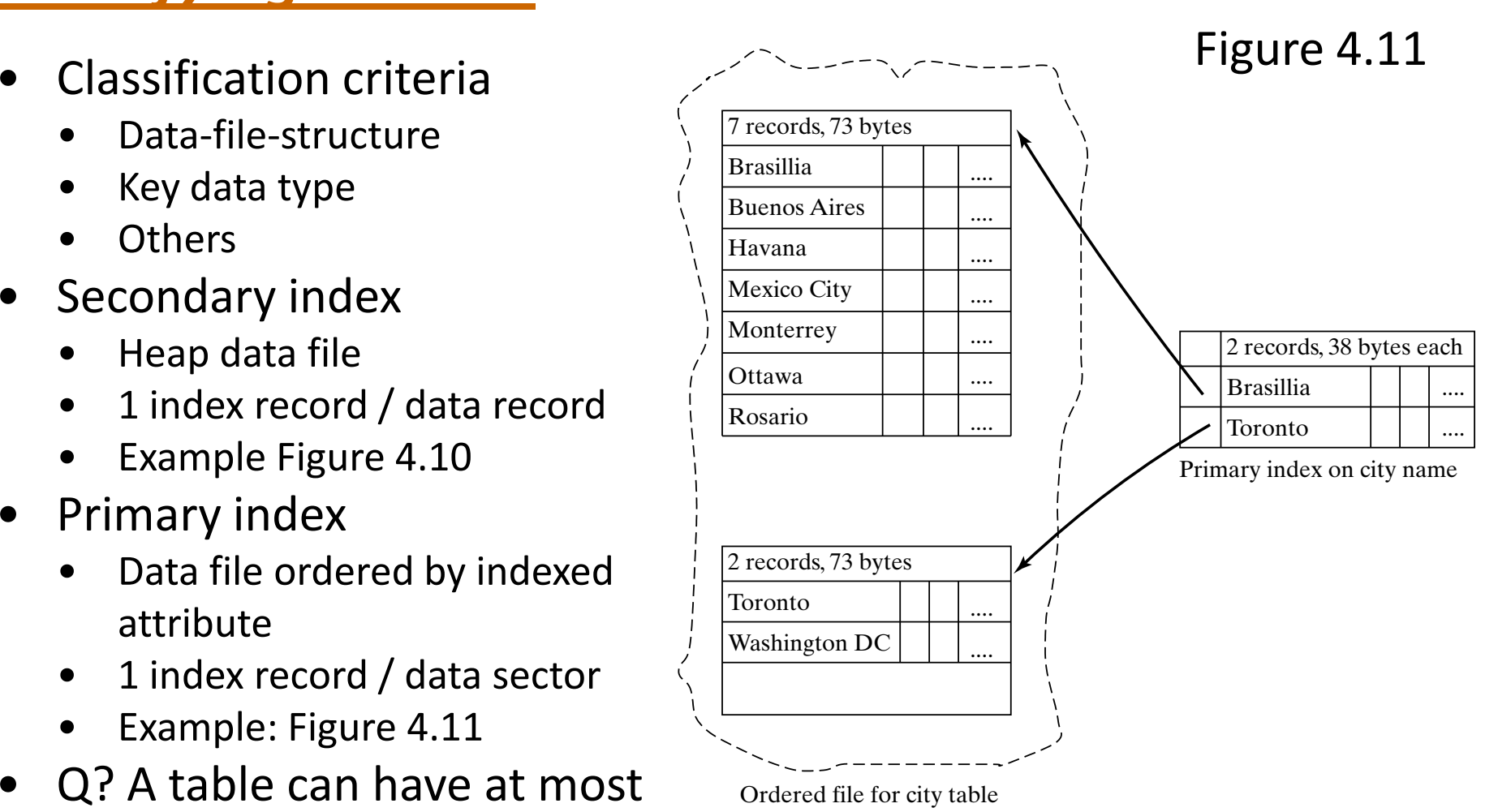

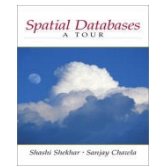

## *Attribute Data Types and Indices*

- $\bullet$  Index file structure depends on data type of indexed attribute
	- • Attributes with total order
		- Example, numbers, points ordered by space filling curves
		- B-tree is a popular index organization
		- See Figure 1.12 (pp.18) and section 1.6.4
	- Spatial objects (e.g. polygons)
		- •Spatial organization are more efficient
		- •Hundreds of organizations are proposed in literature
		- •Two main families are Grid Files and R-trees

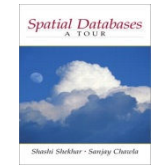

#### *Ideas Behind Grid Files*

- • Basic idea - Divide space into cells by a grid
	- •Example: Figure 4.12
	- Example: latitude-longitude, ESRI Arc/SDE •
	- •Store data in each cell in distinct disk sector
	- •Efficient for find, insert, nearest neighbor
	- • But may have wastage of disk storage space
		- •non-uniform data distribution over space
- • Refinement of basic idea into Grid Files
	- •Use non-uniform grids (Figure 4.14)
	- •Linear scale store row and column boundaries
	- •Allow sharing of disk sectors across grid cells
	- •See Figure 4.13 on next slide

#### Figure 4.12

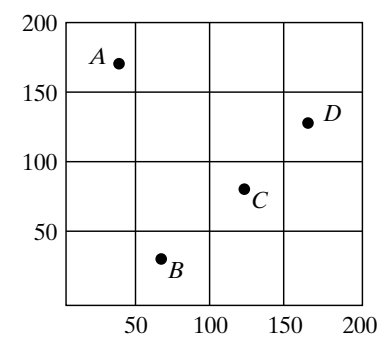

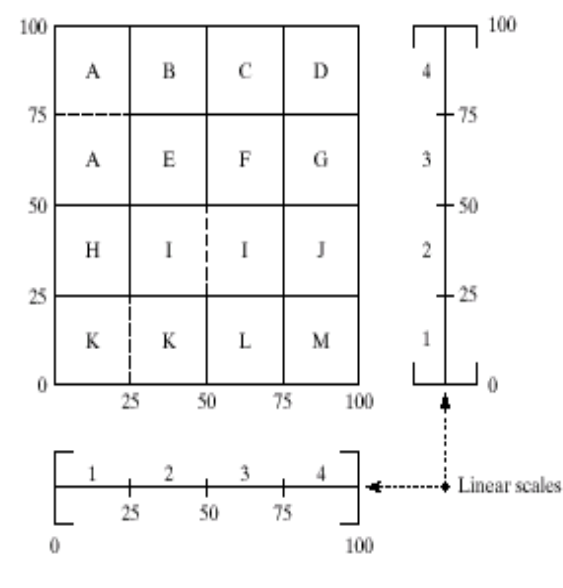

Figure 4.14

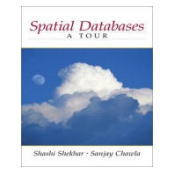

#### *Grid Files*

- Grid File component
	- •Linear scale - row/column boundaries
	- •Grid directory: cell --> disk sector address
	- •Data sectors on disk
- Operation implementation
	- Scales and grid directory in main memory  $\bullet$
	- • Steps for find, nearest neighbor
		- •search linear scales
		- •identify selected grid directory cells
		- •retrieve selected disk sectors
- Performance overview
	- Efficient in terms of I/O costs  $\bullet$
	- •Needs large main memory for grid directory

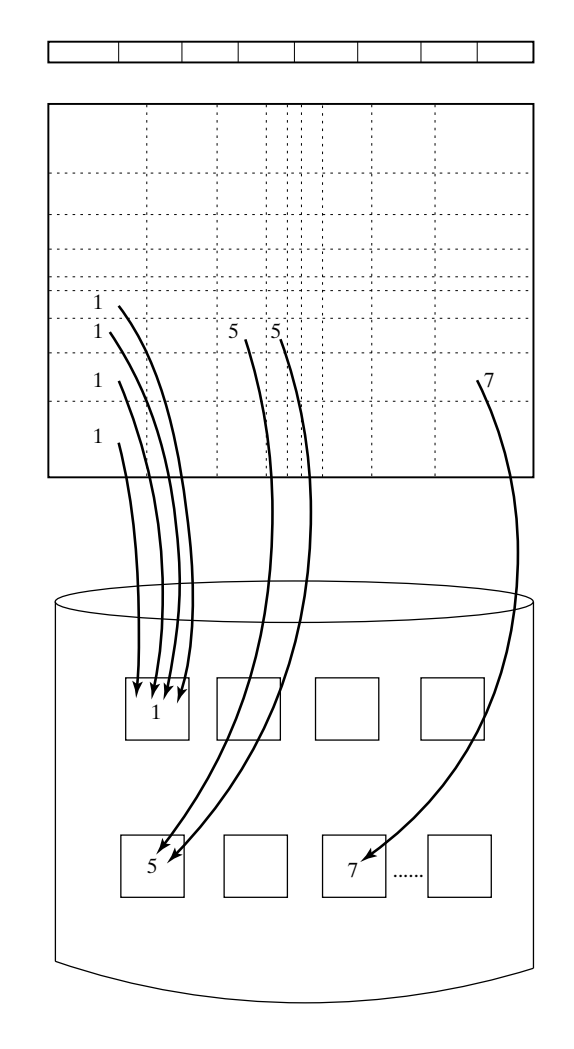

Figure 4.13

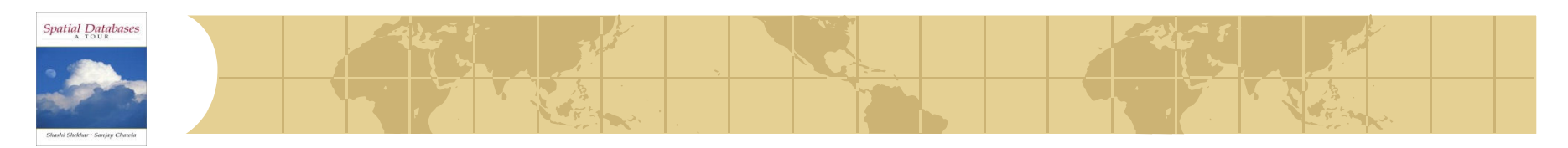

#### *R-Tree Family*

- • Basic Idea
	- •Use a hierarchical collection of rectangles to organize spatial data
	- Generalizes B-tree to spatial data sets
- Classifying members of R-tree family
	- $\bullet$  Handling of large spatial objects
		- $\bullet$ allow rectangles to overlap - R-tree
		- •duplicate objects but keep interior node rectangles disjoint - R+tree
	- • Selection of rectangles for interior nodes
		- •greedy procedures - R-tree, R+tree
		- •procedure to minimize coverage, overlap - packed R-tree
	- •Other criteria exist
- Scope of our discussion
	- Basics of R-tree and R+tree •
	- $\bullet$ Focus on concepts not procedures!

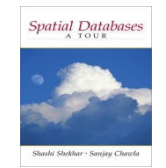

## *Spatial Objects with R-Tree*

- • Properties of R-trees
	- •Balanced
	- • Nodes are rectangle
		- •child's rectangle within parent's
		- •possible overlap among rectangles!
	- •Other properties in section 4.2.2
- Implementation of find operation•
	- Search root to identify relevant children•
	- •Search selected children recursively
- • Example: find record for rectangle 5
	- •Root search identifies child x
	- •Search of x identifies children b and c
	- •Search of b does not find object 5
	- •Search of c find object 5

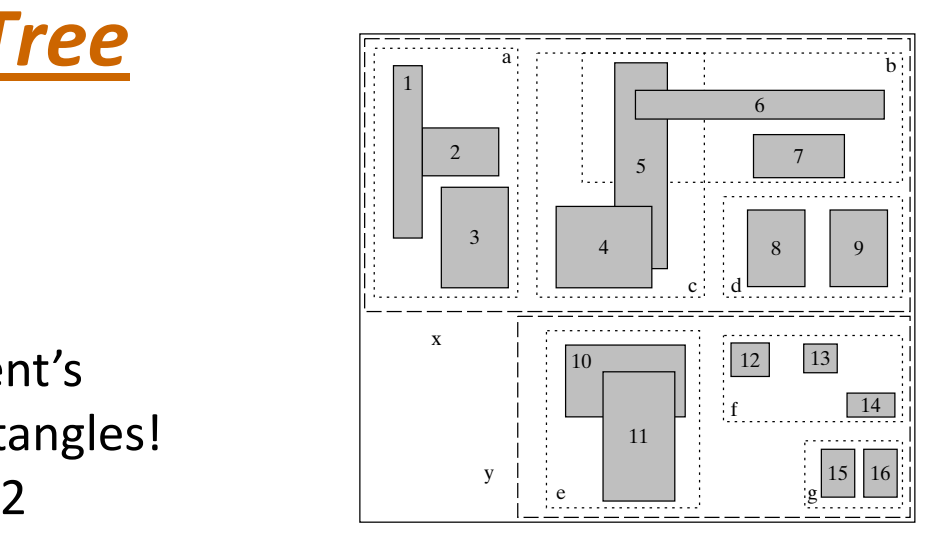

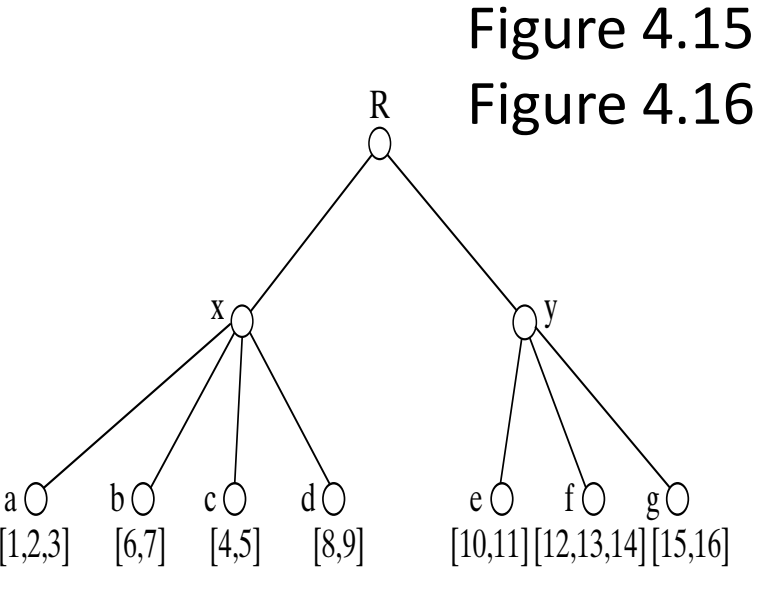

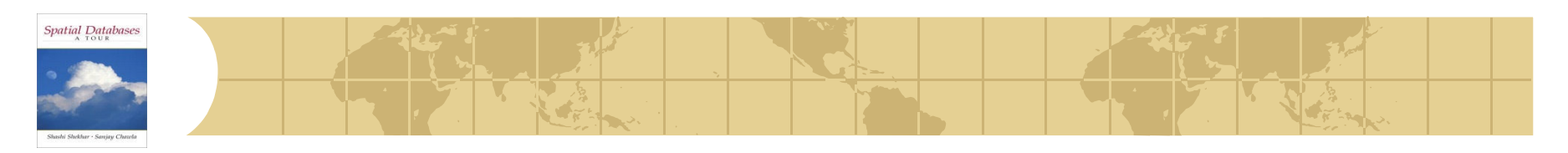

![](_page_33_Picture_1.jpeg)

- •Properties of R+trees
	- •Balanced
	- • Interior nodes are rectangle
		- •child's rectangle within parent's
		- •disjoint rectangles
	- •Leaf nodes - MOBR of polygons or lines  $\overline{y}$ 
		- leaf's rectangle overlaps with parent's •
	- •Data objects may be duplicated across leafs
	- •Other properties in section 4.2.2
- • find operation - same as R-tree
	- •But only one child is followed down
- Example: find record for rectangle 5•
	- •Root search identifies child x
	- •Search of x identifies children b and c
	- •Search either b or c to find object 5

![](_page_33_Figure_17.jpeg)

![](_page_33_Figure_18.jpeg)

![](_page_33_Figure_19.jpeg)

![](_page_34_Picture_0.jpeg)

![](_page_34_Picture_1.jpeg)

- • New developments in physical model
	- •Use of intra-object indexes
	- •Support for multiple concurrent operations
	- Index to support spatial join operations
- Use of intra-object indexes
	- $\bullet$ Motivation: large objects (e.g. polygon boundary of USA has 1000s of edges)
	- • Algorithms for OGIS operations (e.g. touch, crosses)
		- $\bullet$ often need to check only a few edges of the polygon
		- relevant edges can be identified by spatial index on edges •
		- •example: Figure 4.19, pp.105, section 4.3.1
	- •**Uniqueness** 
		- •intra-object index organizes components within a large spatial object
		- $\bullet$ traditional index organizes a collection of spatial objects

![](_page_35_Picture_0.jpeg)

#### *Trends – Concurrency support*

- • Why support concurrent operations?
	- SDBMS is shared among many users and applications •
	- • Simultaneous requests from multiple users on a spatial table
		- •serial processing of request is not acceptable for performance
		- •concurrent updates and find can provide incorrect results
- • Concurrency control idea for R-tree index
	- R-link tree: Add links to chain nodes at each level  $\bullet$
	- •Use links to ensure correct answer from find operations
	- $\bullet$ Use locks on nodes to coordinate conflicting updates
	- •Details in section 4.3.2 and Figure 4.20, pp.107

![](_page_36_Picture_0.jpeg)

## *Trends: Join Index*

- Spatial join is a common operation. Expensive to compute using traditional indexes
- Spatial join index pre-computes and stores id-pairs of matched rows across tables
- Example in Figure 4.21
- Speeds up computation of spatial join

of R and S

•details in section 4.3.3

![](_page_36_Figure_7.jpeg)

![](_page_37_Picture_0.jpeg)

#### *Spatial Join-index Details*

![](_page_37_Figure_2.jpeg)

#### Figure 4.22

![](_page_37_Figure_4.jpeg)

![](_page_38_Picture_0.jpeg)

#### *Summary*

- Physical DM efficiently implements logical DM on computer hardware
	- Physical DM has file-structure, indexes器
- ◆ Classical methods were designed for data with total ordering
	- Fall short in handling spatial data县
	- Because spatial data is multi-dimensional長
- Two approaches to support spatial data and queries
	- Reuse classical method  $\mathbb{R}^n$  .
		- • use Space-Filling curves to impose a total order on multi-dimensional data
	- **E** Use new methods
		- R-trees, Grid files